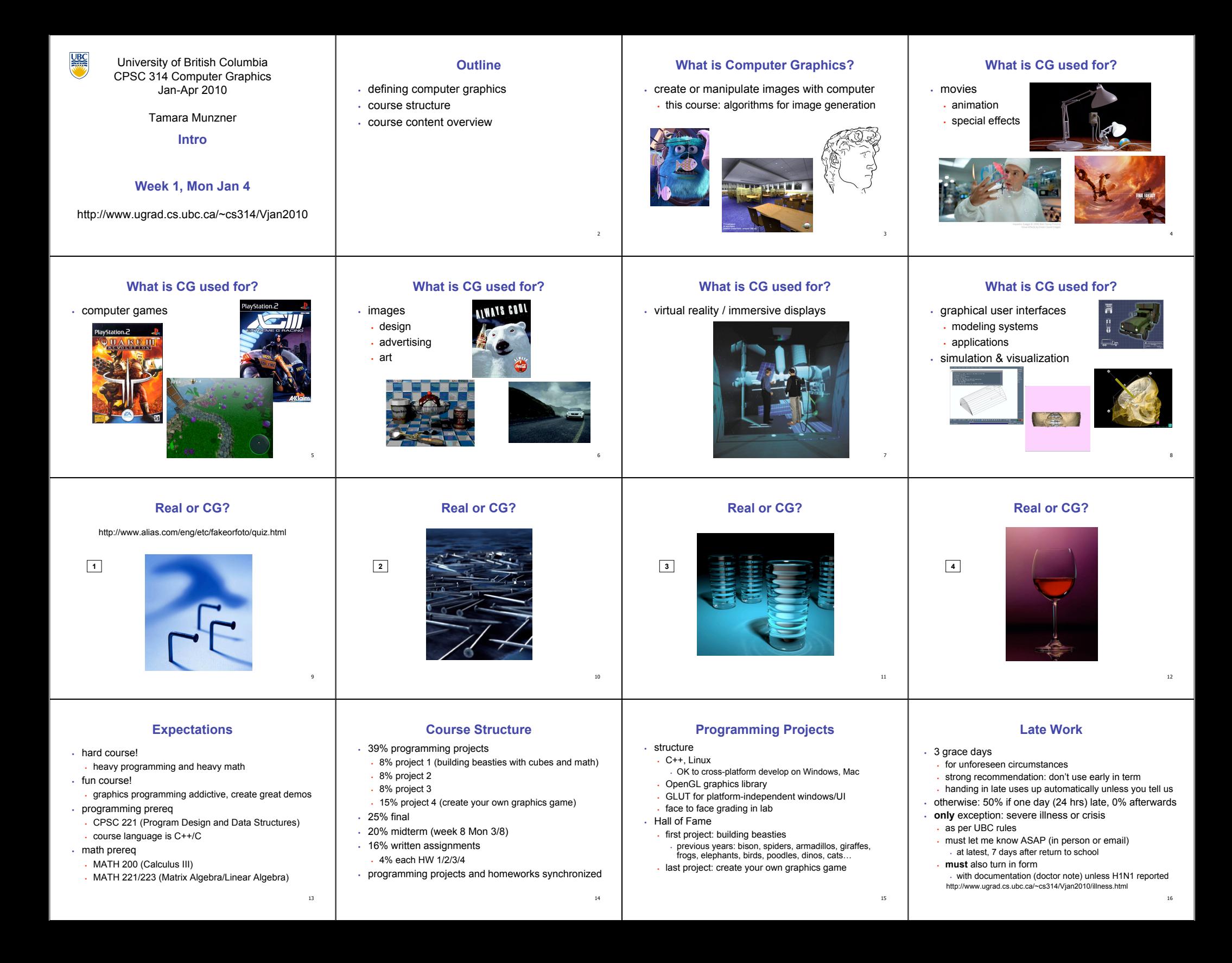

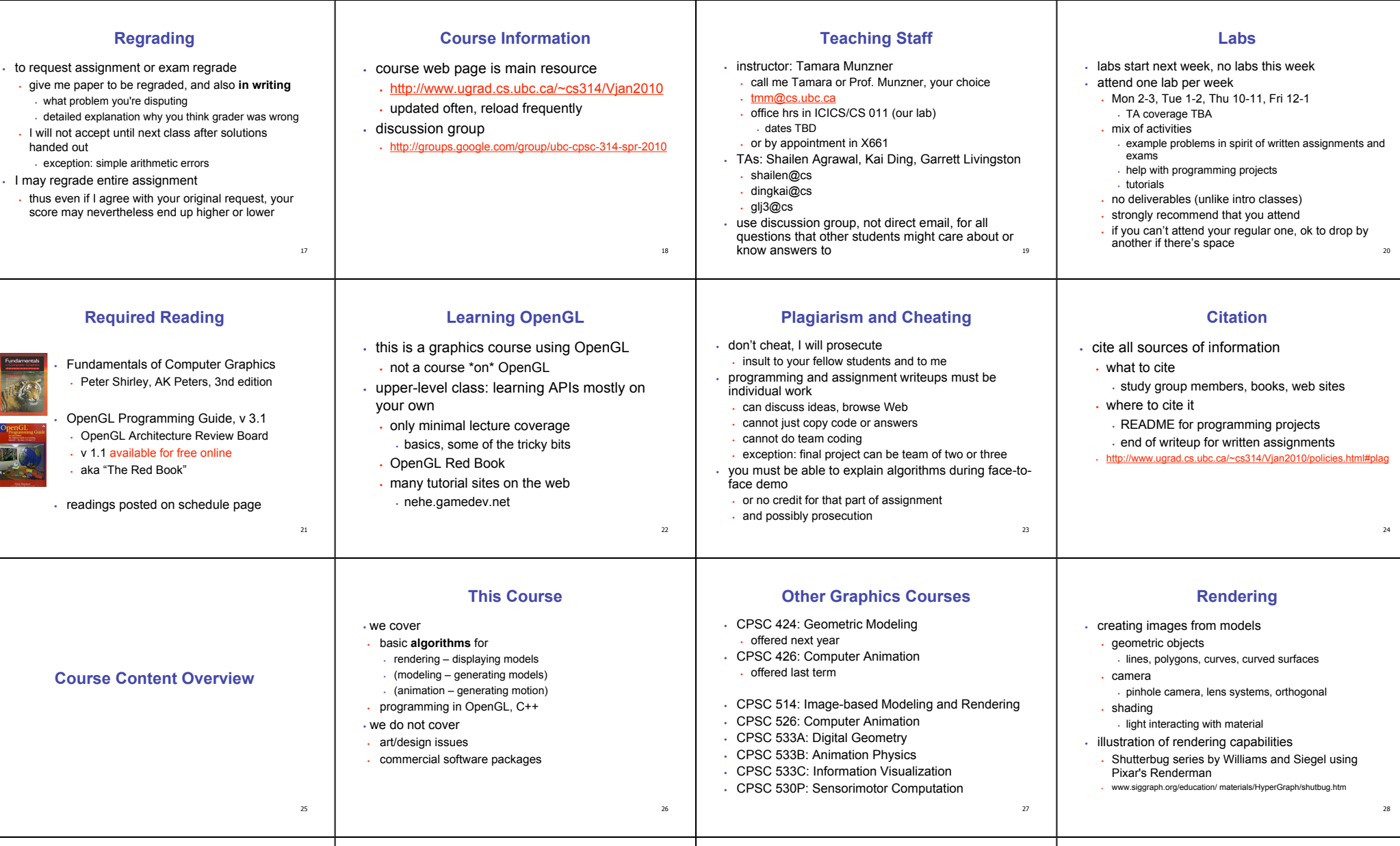

## **Modelling Transformation: Object Placement**

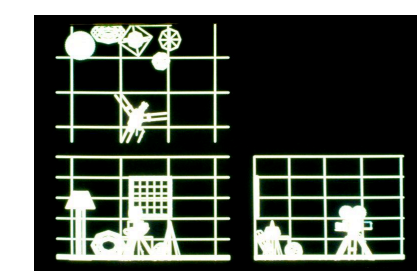

29

## **Viewing Transformation: Camera Placement**

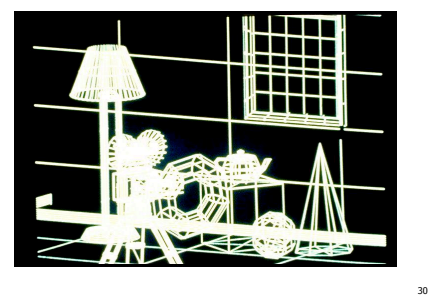

# **Perspective Projection**

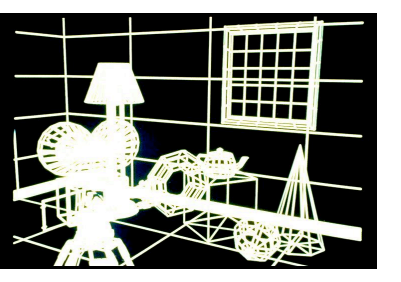

# **Depth Cueing**

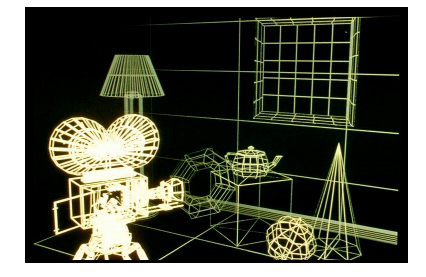

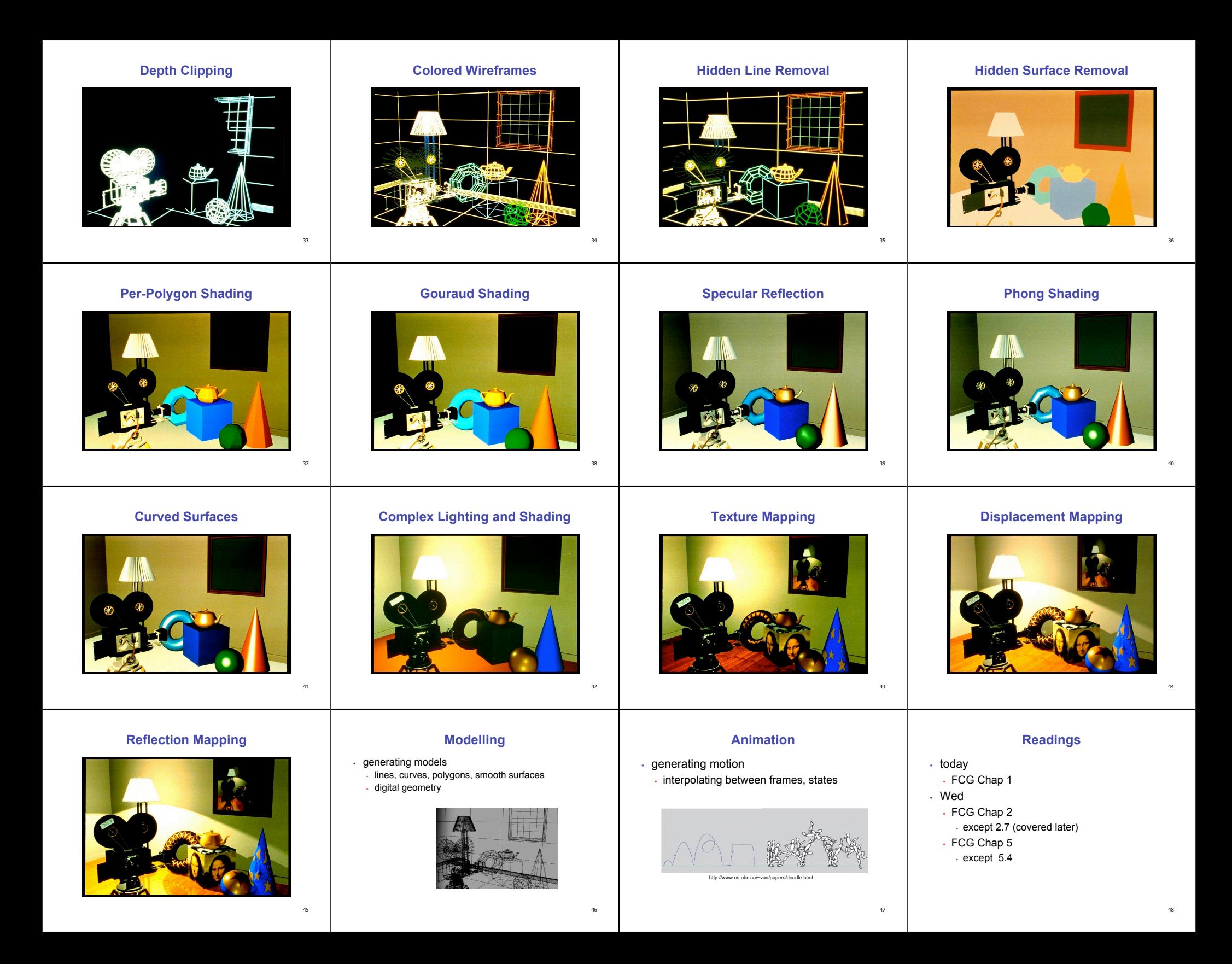

### **Announcements**

49

- no lecture this Friday Jan 8
- UBC CS dept announcements